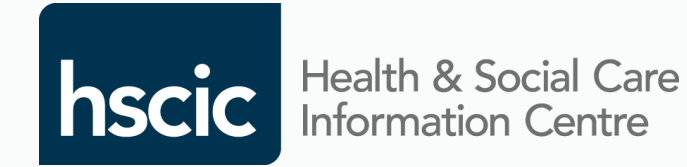

# Female Genital Mutilation (FGM)

# Prevalence Dataset

**Presented by: Sam Sibeko Date: 30th July 2014**

### **Contents**

- 1. Background, Overview, Implementation
- 2. Recording
- 3. Collecting
- 4. Submissions
- 5. Organisations
- 6. Reporting
- 7. Considerations
- 8. Next Steps

## 1.1 Background

### What is the FGM Prevalence Standard?

- 1. FGM to be recorded by all clinicians, across all healthcare settings
- 2. Central return of the FGM dataset from all Acute Trusts

### Why has this been implemented?

- Inform future stages of FGM prevention work
- Provide a nationally consistent standard to identify FGM prevalence
- Improve the NHS response to FGM
- Help to identify where national FGM support services are required
- Ultimately supports the safeguarding of girls at risk of FGM
- Provides relevant information across Government organisations

### When is it applicable?

- 1<sup>st</sup> April 2014: Voluntary submissions
- 1<sup>st</sup> Oct 2014: Mandated submissions
- 31<sup>st</sup> Mar 2015: Submission end date

## 1.2 Overview

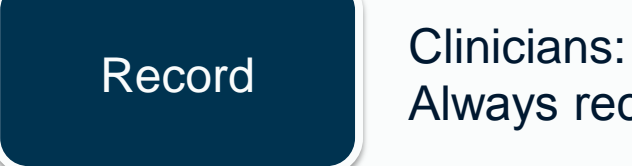

Always record FGM in patient's record

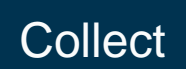

Collect Information Teams: To collect and collate FGM information

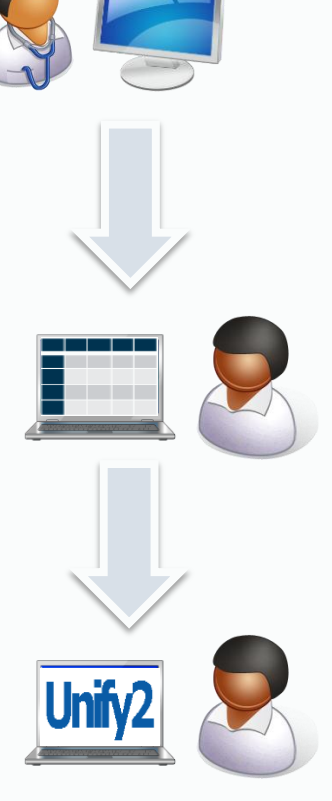

Submit Information Teams: To submit FGM Prevalence information

### 1.3 Implementation

Information Teams AND Clinicians must work together to confirm local process;

- How to identify FGM and the risks of FGM
- How FGM information will be recorded
- How FGM information will be provided to the Information Team
- How FGM information will be collated by the Information Team

## 2.1 Recording: FGM Information

- The very minimum should be the recording of 'Female Genital Mutilation'
- FGM information captured will inform the FGM Prevalence collection

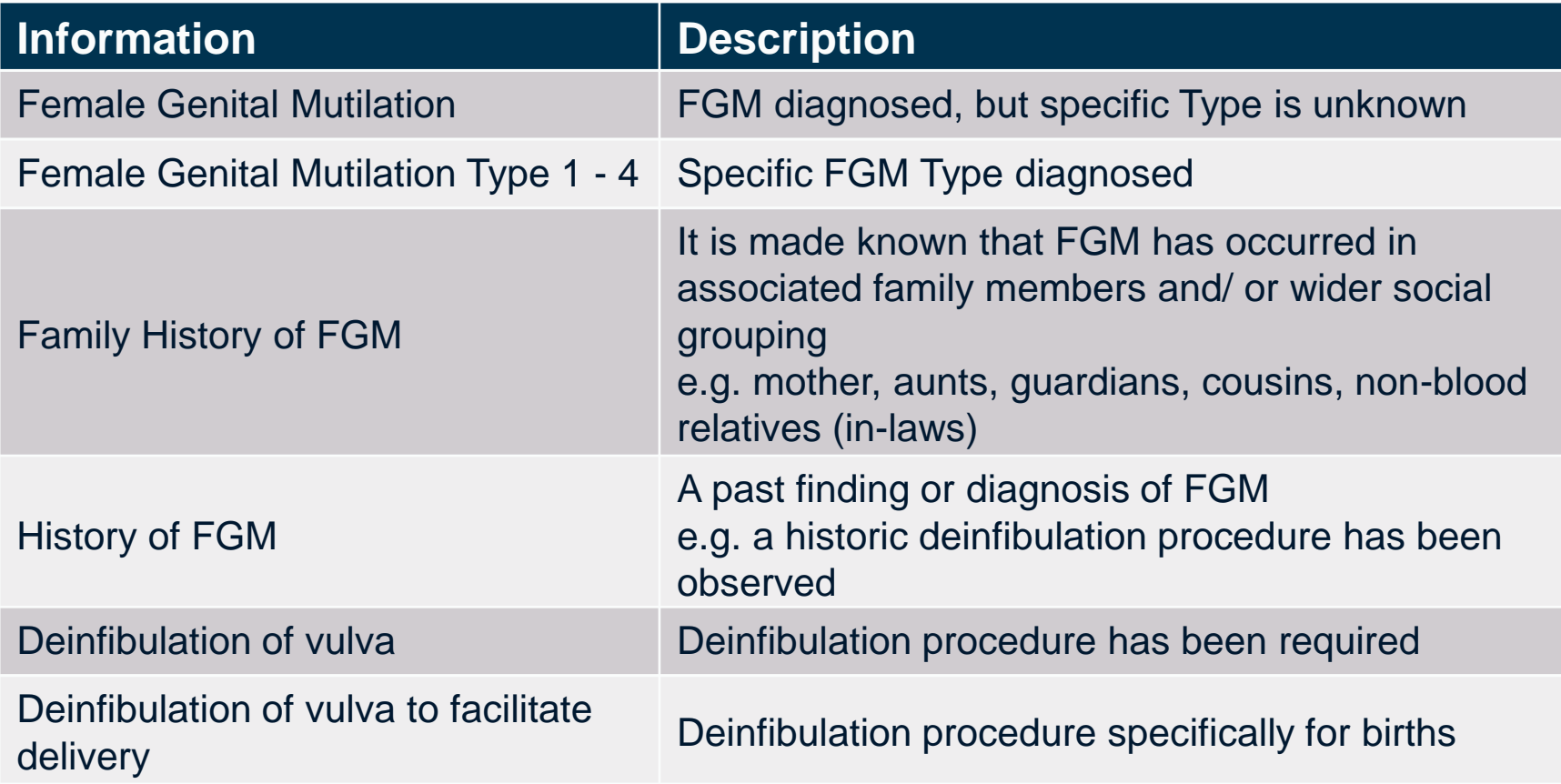

## 2.2 Recording: Options

FGM Prevalence dataset captured in 3 ways;

- 1. FGM Codes
	- Record FGM within patient notes using FGM codes
	- System and local configuration dependent E.g. auto-populated or drop down lists
- 2. Local FGM Collection Tool
	- Record FGM within patient notes
	- Manually populate FGM within existing local database/ spreadsheets
- 3. FGM Prevalence Example Tool
	- Record FGM within patient notes
	- Manually record FGM information in example tool

## 2.3 Recording: Using Codes

FGM information recorded in the patient healthcare record, used for the FGM prevalence return

- 1. FGM Type 1, 2, 3 & 4
- 2. When the FGM Type is *'unknown'*, use code for *'Female Genital Mutilation'*

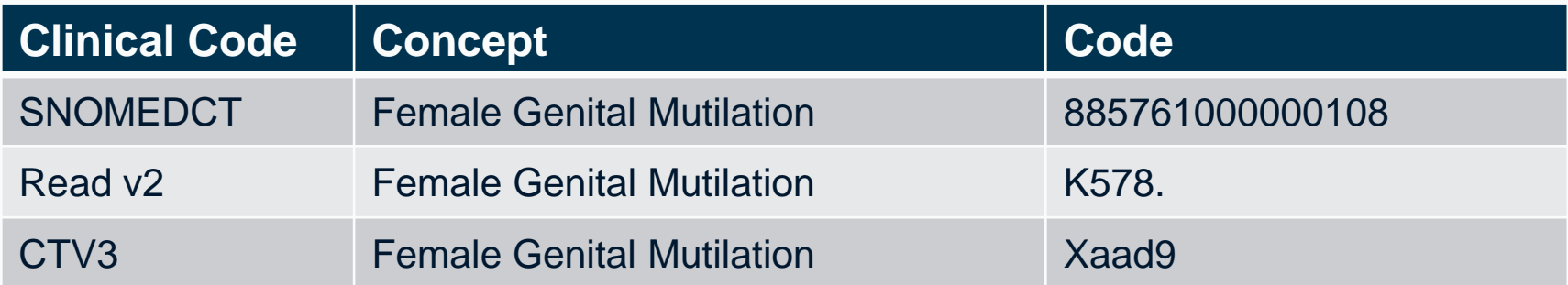

- 3. Deinfibulation procedure undertaken, when applicable
- 4. FGM codes implemented locally as per system/ local configuration

## 2.4 Recording: Deinfibulations

### Deinfibulations: Using FGM Codes:

- Deinfibulation of Vulva
- Deinfibulation of Vulva to facilitate delivery

Repeat Deinfibulations: Using FGM Codes:

- Clinician records 'Deinfibulation' in patient record
- Information Team analyst responsible for collating Repeat Deinfibulations

### Historic Deinfibulations observed: Use relevant 'History of FGM' Codes

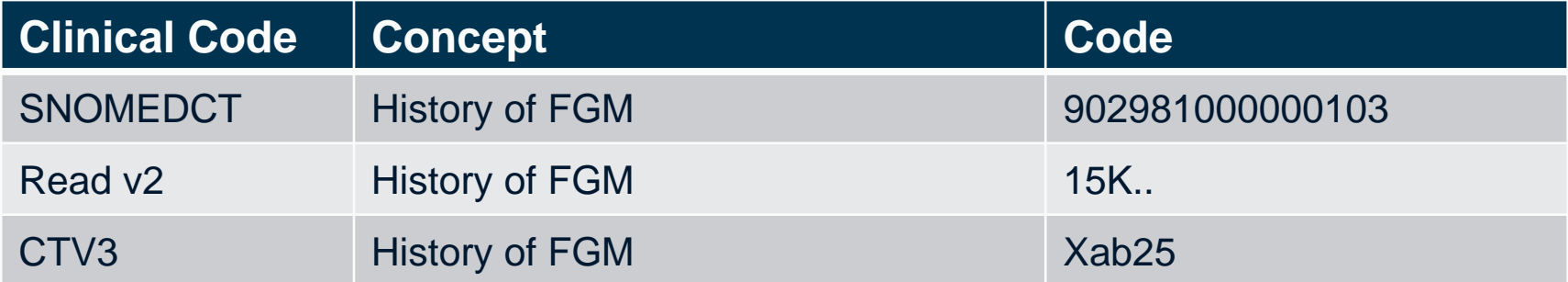

## 2.5 Recording: Collection Tool

#### Record FGM within patient clinical record

Populate example tool/ extract FGM information from local tool:

- Department (Treatment Function Area)
- Month of collection
- Unique patient identifier
- Date of birth
- Date FGM identified
- FGM Type identified (1, 2, 3, 4 or 9 when unknown)
- Who completed the return
- Date of the return
- Number of deinfibulation procedures performed within the reporting period
- Number of repeat deinfibulation procedures performed

Manually collected, and provided to the Information Team

# 3.1 Collecting: FGM Codes

Information Team's collecting and collating when FGM codes are used;

**Collect** 

- Run queries using the FGM Codes against electronic patient records
- Identify the associated unique patient identifiers
- Identify the associated date of birth
- Identify the treatment function area where FGM was identified in
- Create list of all FGM cases locally identified

### **Collate**

- Use the unique patient identifier to confirm;
	- Active Cases (if the patient has had FGM identified previously)
	- Newly Identified Cases (no previous FGM records)
	- Repeat Deinfibulations (where Deinfibulation was previously recorded)

## 3.2 Collecting: Collection Tools

Information Team's collecting and collating when using local collection tools;

**Collect** 

- Obtain FGM information from all departments
- Create list of all FGM cases identified

**Collate** 

- Use the unique patient identifier to confirm;
	- if the patient has had FGM identified previously = Active Case
	- if the patient has not had FGM identified previously = Newly Identified
	- if the patient has had Deinfibulation recorded previously = Repeat **Deinfibulation**

### 3.3 Recording & Collate Overview

### An overview of the FGM data to be captured and those responsible for doing so

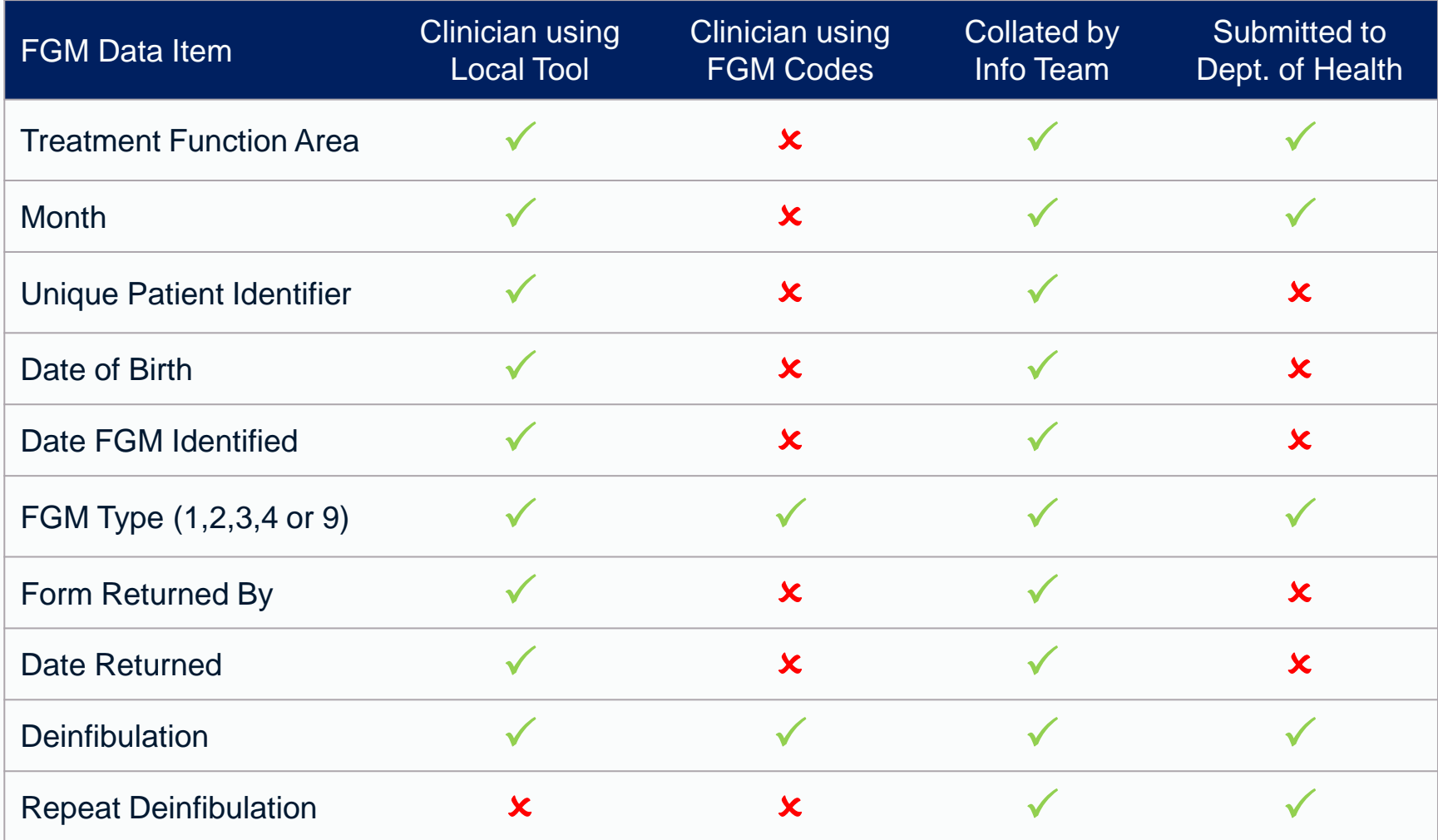

## 4.1 Submissions: Process

Information analyst, to collate findings and submit FGM information into Unify2

- FGM Data Collection & Management
	- Under DCT Home Page, click FGM
	- FGM Form >>
	- FGM Part >>
	- Click on FGM Link
- Data
- Sign off
	- View Manage
	- Select Collection Type: DCT
	- Select Collection Name: Relevant Month
	- Select Type of View: Collection View
	- Search
	- Click on FGM Text Link
	- Click on Sign Off

### 4.2 Submissions: Data

Unify2 is the Department of Health system used to submit FGM information

Information Team analyst completes 3 sections within Unify2

- Section 1 Newly Identified;
	- Number of Children identified by FGM Type
	- Number of Adults identified by FGM Type
	- Total number of patients identified by Type
- Section 2 Active Caseload
	- Number of Children previously reported on
	- Number of Adults previously reported on
	- Total Number of all patients
- Section 3 Treatment Function Area
	- Treatment Function Area where FGM was identified
	- Number of Deinfibulations and Repeat Deinfibulations

### 4.3 Submissions: Timescales

- Implemented (Voluntary start)
	- Locally recorded FGM information since 1<sup>st</sup> April
	- Trust submissions began from 1<sup>st</sup> May
- Completion: (Mandatory start)
	- Locally recorded FGM information from 1<sup>st</sup> Sept
	- Trust submissions to DH beginning from 1st Oct
- End Date:
	- Locally recorded FGM information from 1<sup>st</sup> March
	- Trust submissions to DH ending in April 2015

### 4.4 Submissions: Collection Periods

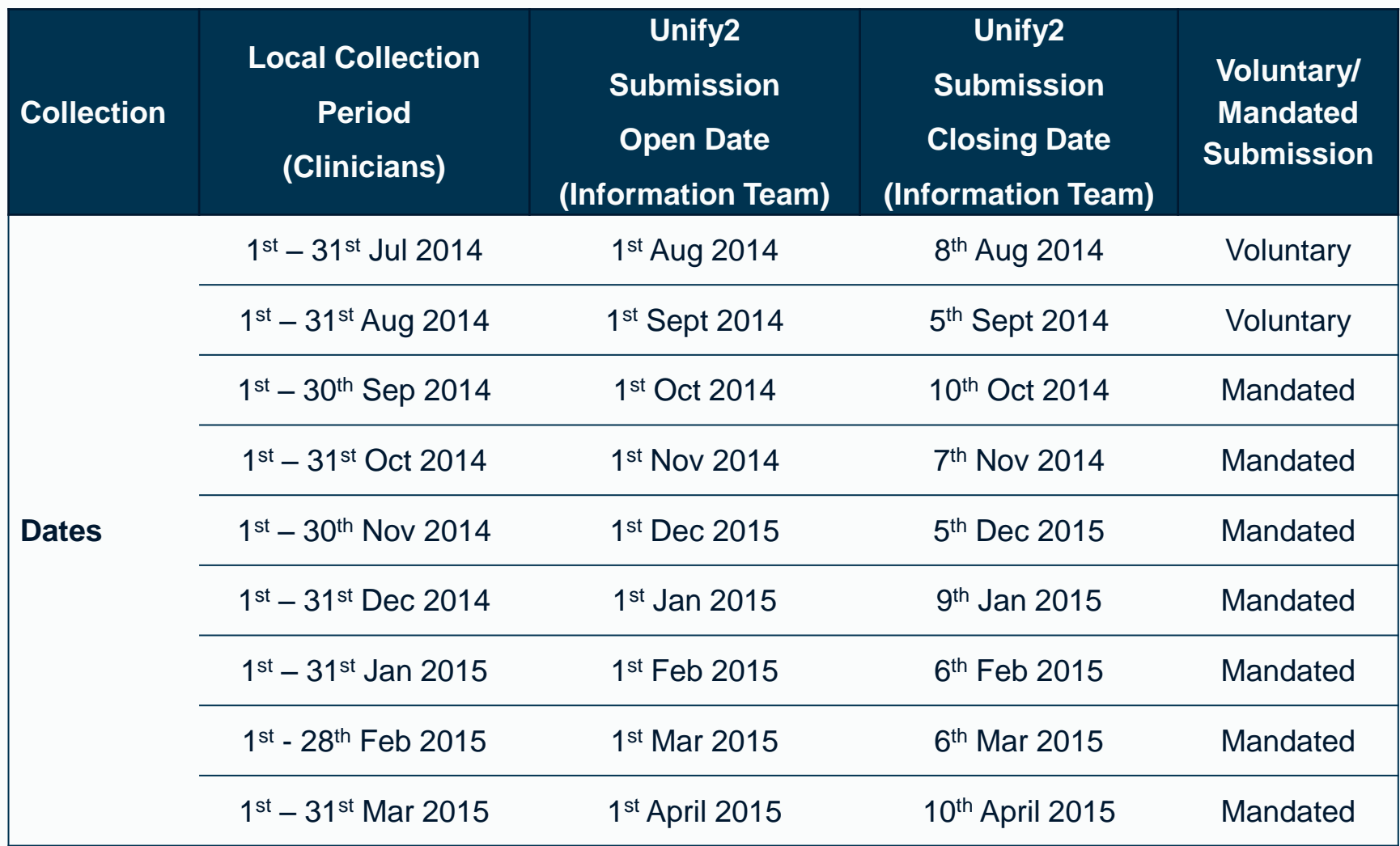

### 4.5 Submissions: Findings

High level findings to date on voluntary submissions (approx.);

- 30% of all Acute Trusts submitting returns
- 8% of all Acute Trusts provided positive findings
- 27% of all Acute Trusts in London have submitted responses
	- Of which 50% have provided FGM information

To be taken forward, from July 2014;

- Detailed analysis of data submitted
- Quality assurance on data
- Trust engagement to support uptake

## 5. Organisations

FGM Prevalence Standard;

- All Clinicians within any healthcare setting must record FGM when it is identified
- Only Acute Trusts to return FGM information centrally
- Other healthcare settings can return FGM information if they wish
- Communicating guidance for clinicians in other healthcare settings will become available

## 6 FGM Reporting

On-going development, to review FGM Prevalence reports and publications

Examples:

- Newly identified cases (month on month)
- FGM type prevalence
- All active cases (child, adult, totals)
- Number of deinfibulations (including any repeats identified)
- Regions of increasing/ reducing prevalence

Not an exhaustive list

## 7 Considerations

- Considerations for new FGM Terminology and Clinical Classifications
	- History of Deinfibulation as a clinical finding
	- FGM Type 4 sub-qualifiers; Pricking, Piercing, Incision, Stretching, Cauterisation
	- *Repeat Deinfibulation (rejected)*
	- *FGM Type 09 – 'Unknown' (rejected)*
- ICD-10 5<sup>th</sup> Edition: Personal History of Female Genital Mutilation will be available from 1st April 2015
- Alternative submission tool instead of Unify2

### 8 Next Steps

- Quality assurance on submissions
- Detailed analysis on findings
- Development of reports for wider publication
- Enhancing the FGM dataset and standards for post April 2015, e.g.
	- Family History of FGM, Daughters, Country/ Region of Origin, Other healthcare settings
- Testing value of FGM reports

### Questions?

### Further Information/ Contacts

### FGM Prevalence Dataset Documentation:

[http://www.isb.nhs.uk/documents/isb-1610/amd-01-2014/index\\_html](http://www.isb.nhs.uk/documents/isb-1610/amd-01-2014/index_html)

- Standard Specification
	- Dataset Definition
	- Terminology & Clinical Classifications
- Implementation Guidance

Sam Sibeko - Lead Business Analyst Cross Government Programmes

- FGM Prevention Programme
- Child Protection Information Sharing Service

Health and Social Care Information Centre

Tel: 0113 397 3105

Mobile: 07773 392395

Email: [Sam.sibeko@hscic.gov.uk](mailto:Sam.sibeko@nhs.net)